$0.3\%$  and  $0.3\%$  and  $0.5\%$  and  $0.5\%$  and  $0.5\%$  and  $0.5\%$  and  $0.5\%$  and  $0.5\%$  and  $0.5\%$  and  $0.5\%$  and  $0.5\%$  and  $0.5\%$  and  $0.5\%$  and  $0.5\%$  and  $0.5\%$  and  $0.5\%$  and  $0.5\%$  and  $0.5\%$  and  $0.5\$  $\Omega$  5‰  $\Omega$  3‰  $1\%$  0.5%  $0.5\%$  $\begin{array}{ccc} {\rm OO5\%o} & \qquad & {\rm 1\%o} & \qquad & {\rm O.3\%o} \\ {\rm O.5\%o} & \qquad & {\rm 1.} & \qquad & {\rm O.5\%o2} \end{array}$  $\Omega$ 5‰ 1.  $\Omega$ 5‰ 2.  $5\frac{3}{6}$ 

**布尔尼亚税在**国家股东的公司

 $2$   $/$ 

 $1$ 

 $1$  $2<sub>o</sub>$ 3、要交印花税,每本5元。  $\frac{1}{2}$  $\frac{3}{3}$ 

 $\sqrt{5}$ 

## $\begin{array}{l} 2 \qquad \quad \texttt{*07*000B} \\ 2 \qquad \quad \texttt{*07*000B} \end{array}$  $*07*00003$

 $5$ 

管理费用—印花税科目,季末或年末按实际购买税票的金额填报印花税报表。

 $5\%$ 

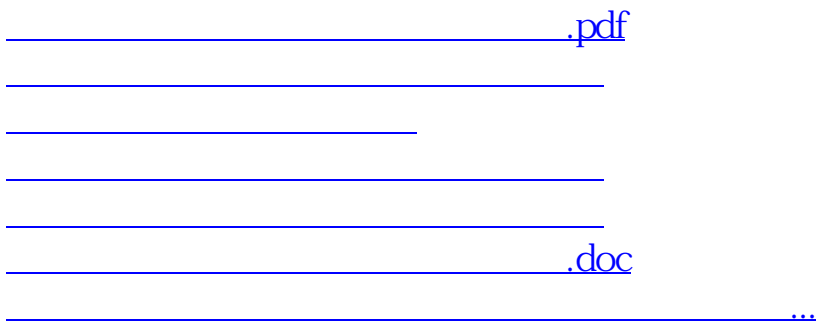

<https://www.gupiaozhishiba.com/store/28269861.html>